# Package 'pint'

March 19, 2018

<span id="page-0-0"></span>Type Package

Title Pairwise INTegration of functional genomics data

Version 1.29.0

Date 2014-09-14

Author Olli-Pekka Huovilainen <ohuovila@gmail.com> and Leo Lahti <leo.lahti@iki.fi>

Maintainer Olli-Pekka Huovilainen <ohuovila@gmail.com>

Description Pairwise data integration for functional genomics, including tools for DNA/RNA/miRNA dependency screens.

License BSD\_2\_clause + file LICENSE

URL <https://github.com/antagomir/pint>

### BugReports <https://github.com/antagomir/pint/issues>

Collate AllClasses.R AllGenerics.R GeneDependencyModel-accessors.R ChromosomeModels-accessors.R GenomeModels-accessors.R imputation.R show-methods.R plot-methods.R screen.cgh.mrna.R screen.cgh.mir.R calculate.genome.R calculate.chr.R calculate.arm.R pick.chr.arm.R fixed.window.R iterative.window.R z.effects.R W.effects.R fit.cgh.mrna.byname.R fit.cgh.mir.byname.R report.R sparse.window.R calculate.arm.sparse.R calculate.chr.sparse.R calculate.genome.sparse.R pint.data.R pint.match.R firstlib.R test.segmented.R centerData.R

# LazyLoad yes

Depends mvtnorm, methods, graphics, Matrix, dmt

biocViews aCGH, GeneExpression, Genetics, DifferentialExpression, Microarray

# R topics documented:

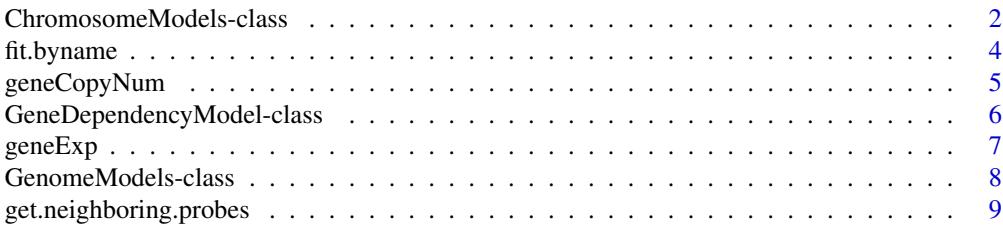

<span id="page-1-0"></span>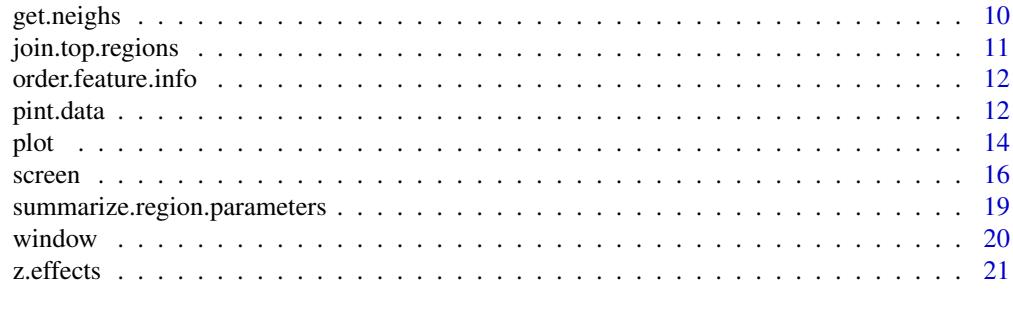

#### **Index** [23](#page-22-0)

<span id="page-1-1"></span>ChromosomeModels-class

*Class "ChromosomeModels"*

#### Description

Collection of dependency models fitting two data sets in particular chromosome.

#### Objects from the Class

Function [screen.cgh.mrna](#page-15-1) and [screen.cgh.mir](#page-15-1) returns an object of this class.

#### Slots

models a list of [GeneDependencyModels](#page-5-1)

chromosome the number of chromosome

method a string with name of the method used in dependency models

params a list of parameters of the used method

#### Methods

- $\iiint$  signature(x = "ChromosomeModels"): Returns the model from the list or returns the dependency models of the arm specified with 'p' or 'q'
- $[[\leftarrow$  signature(x = "ChromosomeModels"): Attaches the a model to the list
- getChromosome signature(model = "ChromosomeModels"): Returns the chromosome
- getArm signature(model = "ChromosomeModels"): Returns a vector of arms where corresponding dependency model has been calculated.
- getLoc signature(model = "ChromosomeModels"): Returns a vector of locations of the genomic dependency models.
- getScore signature(model = "ChromosomeModels"): Returns a vector of the scores of the genomic dependency models.
- getPArm signature(model = "ChromosomeModels"): Returns the dependency models of the p arm which is of class [ChromosomeModels](#page-1-1)
- getQArm signature(model = "ChromosomeModels"): Returns the dependency models of the q arm which is of class [ChromosomeModels](#page-1-1)
- getModelMethod signature(model = "ChromosomeModels"): Returns the name of the used method
- <span id="page-2-0"></span>getParams signature(model = "ChromosomeModels"): Returns a list of used parameters for the method
- getWindowSize signature(model = "ChromosomeModels"): Returns the size of the window used in the dependency models.
- topGenes signature(model = "ChromosomeModels",num = "numeric"): Returns a vector of given number of names of the genes which have the highest dependency score. With default value num = NA returns all the genes.
- topModels signature(model = "ChromosomeModels", num = "numeric"): Returns a list with given number of dependency models which have the highest dependency score. By default returns one model.
- isEmpty signature(model = "ChromosomeModels"): Returns TRUE if model has no dependency models
- orderGenes signature(model = "ChromosomeModels"): Returns a data frame with gene names and their model scores sorted
- findModel signature(model = "ChromosomeModels"): Finds a dependency model by gene name and returns it.
- **as.data.frame** signature( $x =$  "ChromosomeModels"): converts dependency models as a dataframe with eachs row representing a dependency models for one gene. The columns are: geneName,dependencyScore,chi If arm information has not been given to screening function, arm column is omitted.

#### Author(s)

Olli-Pekka Huovilainen <ohuovila@gmail.com>

#### See Also

For calculation of dependency models for chromosomal arm: [screen.cgh.mrna](#page-15-1). This class holds a number of [GeneDependencyModel](#page-5-1) objects. For plotting dependency scores see [dependency score](#page-13-1) [plotting.](#page-13-1) Dependency models for whole genome: [GenomeModels.](#page-7-1)

#### Examples

```
data(chromosome17)
```

```
## calculate dependency models over chromosome 17
model17 <- screen.cgh.mrna(geneExp, geneCopyNum, windowSize = 10, chr
= 17
```
model17

## Information of the dependency model which has the highest dependency score topGenes(model17, 1)

```
## Finding a dependency model by its name
findModel(model17, "ENSG00000129250")
```
## Information of the first dependency model model17[[1]]

#Plotting plot(model17)

# genes in p arm with the highest dependency scores

```
topGenes(model17[['p']], 5)
```
# <span id="page-3-1"></span>Description

Takes a window from two datasets around chosen gene and fits a selected dependency model between windows.

# Usage

fit.cgh.mir.byname(X, Y, geneName, windowSize, ...) fit.cgh.mrna.byname(X, Y, geneName, windowSize, ...)

# Arguments

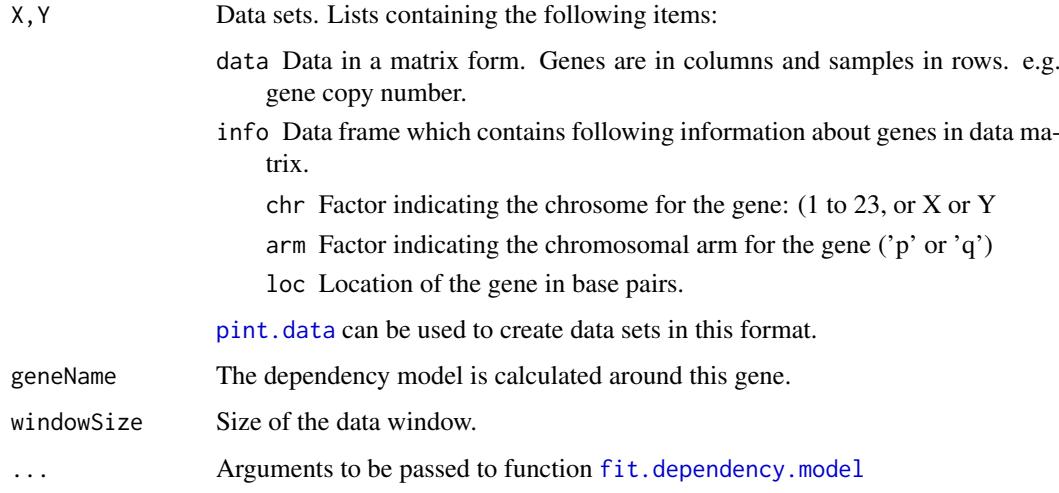

# Details

See [fit.dependency.model](#page-0-0) for details about dependency models and parameters.

# Value

[DependencyModel](#page-0-0)

# Author(s)

Olli-Pekka Huovilainen <ohuovila@gmail.com> and Leo Lahti <leo.lahti@iki.fi>

#### <span id="page-4-0"></span>geneCopyNum 5

#### References

Dependency Detection with Similarity Constraints, Lahti et al., 2009 Proc. MLSP'09 IEEE International Workshop on Machine Learning for Signal Processing, [http://www.cis.hut.fi/lmlahti/](http://www.cis.hut.fi/lmlahti/publications/mlsp09_preprint.pdf) [publications/mlsp09\\_preprint.pdf](http://www.cis.hut.fi/lmlahti/publications/mlsp09_preprint.pdf)

A Probabilistic Interpretation of Canonical Correlation Analysis, Bach Francis R. and Jordan Michael I. 2005 Technical Report 688. Department of Statistics, University of California, Berkley. [http:](http://www.di.ens.fr/~fbach/probacca.pdf) [//www.di.ens.fr/~fbach/probacca.pdf](http://www.di.ens.fr/~fbach/probacca.pdf)

Probabilistic Principal Component Analysis, Tipping Michael E. and Bishop Christopher M. 1999. *Journal of the Royal Statistical Society*, Series B, 61, Part 3, pp. 611–622. [http://research.](http://research.microsoft.com/en-us/um/people/cmbishop/downloads/Bishop-PPCA-JRSS.pdf) [microsoft.com/en-us/um/people/cmbishop/downloads/Bishop-PPCA-JRSS.pdf](http://research.microsoft.com/en-us/um/people/cmbishop/downloads/Bishop-PPCA-JRSS.pdf)

EM Algorithms for ML Factorial Analysis, Rubin D. and Thayer D. 1982. *Psychometrika*, vol. 47, no. 1.

# See Also

Reults from this function: [DependencyModel.](#page-0-0) [fit.dependency.model](#page-0-0). Calculating dependency models to chromosomal arm, chromosome or genome [screen.cgh.mrna](#page-15-1). For calculation of latent variable z: link{z.expectation}.

#### Examples

data(chromosome17)

model <- fit.cgh.mrna.byname(geneExp,geneCopyNum,"ENSG00000132361",10) ## With different model parameters (pCCA) model2 <- fit.cgh.mrna.byname(geneExp,geneCopyNum,"ENSG00000132361",10,zDimension=5,priors=list(Nm.wxwy.sig

geneCopyNum *Gene copy number data in chromosome 17*

#### Description

Preprocessed gene copy number (aCGH) data for 51 patients in chromosome 17.

#### Usage

```
data(chromosome17)
```
# Format

A list which contain the following data:

data gene copy number data in matrix form. Genes are in columns and samples in rows

info Data frame which contains following information about genes in data matrix.

chr Factor indicating the chrosome for the gene (1 to 23, or X or Y arm Factor indicating the chromosomal arm for the gene ('p' or 'q') loc Location of the gene in base pairs.

#### <span id="page-5-0"></span>Source

Integrated gene copy number and expression microarray analysis of gastric cancer highlights potential target genes. Myllykangas et al., *International Journal of Cancer*, vol. 123, no. 4, pp. 817–25, 2008.

<span id="page-5-1"></span>GeneDependencyModel-class

*Class "GeneDependencyModel"*

#### **Description**

A Genomic Dependency model for two data sets

#### Objects from the Class

Used to represent individual dependency models for screening inside [ChromosomeModels.](#page-1-1)

#### Slots

loc middle location of the window in base pairs

geneName name of the gene in the middle of the window

chromosome Chromosome where the dependency model is calculated

arm Chromosome arm where the dependency model is calculated

- W a list of X, Y and total components containing the relationship between two data sets; for dependency model for one dataset, only total is given
- phi a list of X, Y and total components containing the data set specific covariances; for dependency model for one dataset, only total is given

score score for fitness of model

method name of the used method

params list of parameters used in dependency model

data The data used to calculate the dependency model

z The latent variable Z

#### Extends

Class [DependencyModel](#page-0-0) directly.

#### Methods

setLoc<- signature(model = "GeneDependencyModel"): sets models location

setGeneName<- signature(model = "GeneDependencyModel"): sets models gene name

setChromosome<- signature(model = "GeneDependencyModel"): sets models chromosome

setArm<- signature(model = "GeneDependencyModel"): sets models chromosome arm

getLoc signature(model = "GeneDependencyModel"): Returns the middle location of the window

getGeneName signature(model = "GeneDependencyModel"): Returns the name of the gene in the middle of window

#### <span id="page-6-0"></span>geneExp 7

getChromosome signature(model = "GeneDependencyModel"): Returns the chromosome getArm signature(model = "GeneDependencyModel"): Returns the chromosome arm getWindowSize signature(model = "GeneDependencyModel"): Returns the size of window getZ signature(model = "GeneDependencyModel"): Calculates the expectation of latent variable Z. The original data is needed as arguments as given to screen function

#### Author(s)

Olli-Pekka Huovilainen <ohuovila@gmail.com>

# See Also

For calculation of dependency models for chromosomal arm, chromosome or genome: [screen.cgh.mrna](#page-15-1). Dependency models for whole chromosome: [ChromosomeModels.](#page-1-1) Dependency models for whole genome: [GenomeModels.](#page-7-1) For plotting dependency scores see [dependency score plotting.](#page-13-1)

#### Examples

data(chromosome17)

```
# First genomic dependency model from screening chromosomal arm
models <- screen.cgh.mrna(geneExp, geneCopyNum, 10, chr=17, arm='p')
model <- models[[1]]
```
# Printing information of the model model

# Latent variable Z getZ(model, geneExp,geneCopyNum)

# Contributions of samples and variables to model plot(model,geneExp,geneCopyNum)

geneExp *Gene expression data in chromosome 17*

#### Description

Preprocessed gene expression levels of 51 patients in chromosome 17.

# Usage

```
data(chromosome17)
```
#### Format

A list which contain the following data:

data gene expression data in matrix form. Genes are in columns and samples in rows

info Data frame which contains following information about genes in data matrix.

chr Factor of chrosome where the gene is. (1 to 23 or X or Y

**arm** Factor of arm of the chromosome arm where the gene is. ( $'p'$  or  $'q'$ )

loc Location of the gene from centromere in base pairs.

#### <span id="page-7-0"></span>Source

Integrated gene copy number and expression microarray analysis of gastric cancer highlights potential target genes. Myllykangas et al., *International Journal of Cancer*, vol. 123, no. 4, pp. 817–25, 2008.

<span id="page-7-1"></span>GenomeModels-class *Class "GenomeModels"*

#### Description

Collection of dependency models fitting two data sets in whole genome. The dependency models are in a list of [ChromosomeModelss](#page-1-1) (which represents each chromosome) that have a list of dependency models in that chromosomal arm.

# Objects from the Class

Function [screen.cgh.mrna](#page-15-1) and [screen.cgh.mir](#page-15-1) returns an object of this class.

#### Slots

chromosomeModels a list of [ChromosomeModels](#page-1-1) of all chromosomes method a string with name of the method used in dependency model params a list of parameters of the method

#### Methods

- $\iint$  signature(x = "GenomeModels"): Returns a [ChromosomeModels](#page-1-1) from the list. X and Y chromosomes can be accessed with 23 and 24 or 'X' and 'Y'
- $[$ [<- signature(x = "GenomeModels"): Attaches a [ChromosomeModels](#page-1-1) to the list. X and Y chromosomes can be accessed with 23 and 24 or 'X' and 'Y'

getModelMethod signature(model = "GenomeModels"): Returns the name of the used method

getParams signature(model = "GenomeModels"): Returns a list of used parameters for the method

getChr signature(model = "GenomeModels"): Returns the chromosome

- getWindowSize signature(model = "GenomeModels"): Returns the size of the window used in the dependency models.
- getModelNumbers signature(model = "GenomeModels"): Returns the total number of the dependency models.
- topGenes signature(model = "GenomeModels", num = "numeric"): Returns a vector of given number of names of the genes which have the highest dependency score. With default value num = NA returns all the genes.
- topModels signature(model = "GenomeModels", num = "numeric"): Returns a list with given number of dependency models which have the highest dependency score. By default returns one model.
- orderGenes signature(model = "GenomeModels"): Returns a data frame with gene names and their model scores sorted
- findModel signature(model = "GenomeModels"): Finds a dependency model by gene name and returns it.

**as.data.frame** signature( $x =$  "GenomeModels"): converts dependency models as a dataframe with eachs row representing a dependency model for one gene. The columns are: geneName,dependencyScore,chr

# <span id="page-8-0"></span>get.neighboring.probes 9

# Author(s)

Olli-Pekka Huovilainen

### See Also

For calculation of dependency models for chromosomal arm: [screen.cgh.mrna](#page-15-1). This class holds a number of [GeneDependencyModel](#page-5-1) in each [ChromosomeModels.](#page-1-1) For plotting dependency scores see [dependency score plotting](#page-0-0).

get.neighboring.probes

*Get neighboring probes*

# Description

Mainly for internal use. Pick neighboring probes for a given probes based on chromosomal locations.

#### Usage

get.neighboring.probes(X, Y, chr, max.dist, control.arms = TRUE, remove.duplicates = TRUE)

#### Arguments

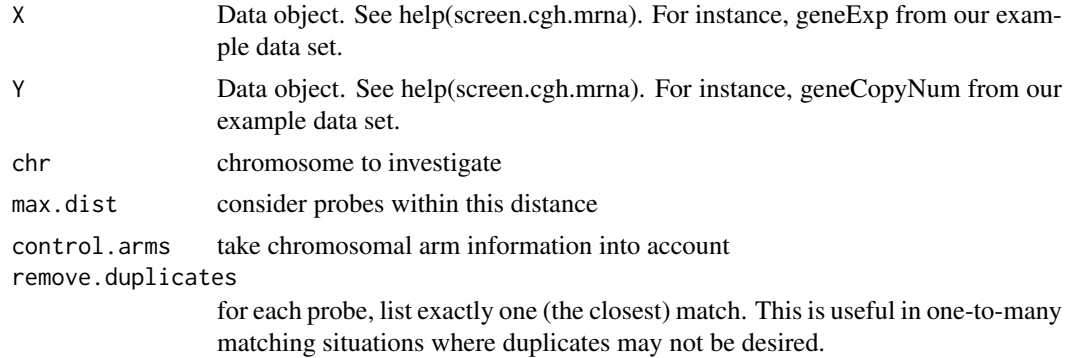

# Value

A list with matched indices for the X and Y data sets.

# Author(s)

Leo Lahti<br/><a>
Leo Lahti<br/><a>
Leo Lahti<br/></>
Leo Lahti<br/></>
Leo Lahti<br/></>
Leo Lahti<br/></>
Leo Lahti<br/></>
Leo Lahti<br/><br/>
Leo Lahti $\mbox{<}$ 

#### References

See citation("pint")

#### Examples

# Intended for internal use.

<span id="page-9-0"></span>get.neighs *get.neighs*

# Description

Matching function called by the get.neighboring.probes

# Usage

```
get.neighs(X, Y, xchrinds, ychrinds, max.dist, remove.duplicates = TRUE)
```
# Arguments

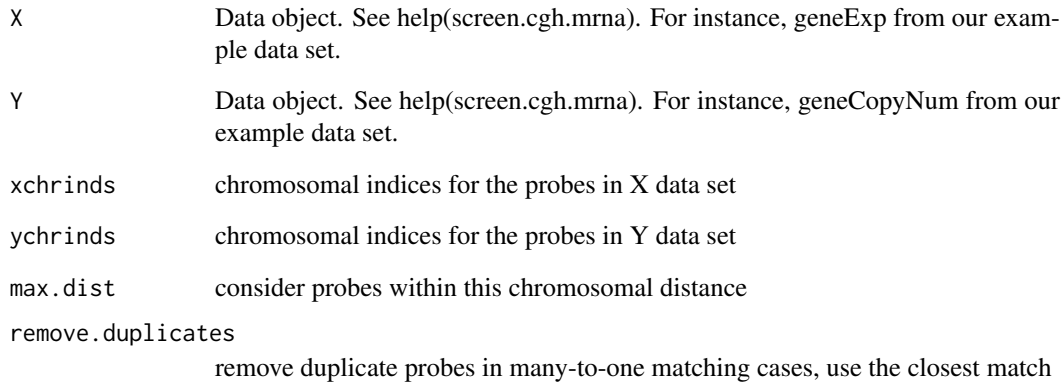

# Value

List of matched X and Y indices.

# Author(s)

Leo Lahti<br/><a>
Leo.lahti@iki.fi>

# References

See citation("pint")

# Examples

# Intended for internal use.

<span id="page-10-0"></span>join.top.regions *Merge the overlapping top chromosomal regions.*

# Description

Select the top models that exceed the threshold and merge the overlapping windows. Useful for interpreting the results.

# Usage

```
join.top.regions(model, feature.info, quantile.th = 0.95, augment = FALSE)
```
# Arguments

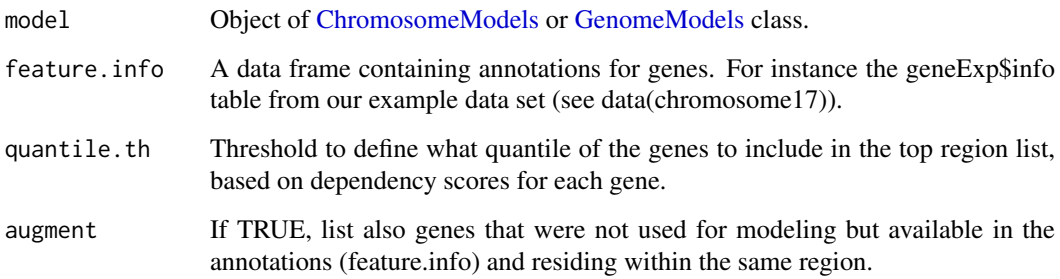

# Value

A list; each element is a vector of gene names that correspond to one continuous region.

# Author(s)

Leo Lahti<br/> <leo.lahti@iki.fi>

# References

See citation("pint")

# See Also

summarize.region.parameters

# Examples

```
## NOT RUN
# top.regions <- join.top.regions(model, geneExp$info, quantile.th = 0.95)
```
<span id="page-11-0"></span>order.feature.info *Order the gene information table by chromosomal locations.*

# Description

Order the gene information table by chromosomal locations. Removes genes with no location information.

#### Usage

```
order.feature.info(feature.info)
```
# Arguments

feature.info A data frame containing at least the following fields: geneName, chr, and loc.

#### Value

An ordered data frame.

# Author(s)

Leo Lahti<br/> <a></a>Lahti@iki.fi>

# References

See citation("pint")

# Examples

```
## NOT RUN
#feature.info.ordered <- order.feature.info(feature.info)
```
<span id="page-11-1"></span>pint.data *Forms a data set and pairs samples in two data sets.*

# <span id="page-11-2"></span>Description

Forms a data set for use in functions in 'pint' package (e.g. [screen.cgh.mrna](#page-15-1)). Pairs samples in two data sets.

#### Usage

```
pint.data(data, info, impute = TRUE, replace.inf = TRUE, remove.duplicates)
pint.match(X, Y, max.dist = 1e7, chrs = NULL, useSegmentedData =
FALSE, impute = TRUE, replace.inf = TRUE, remove.duplicates = TRUE)
```
#### <span id="page-12-0"></span>pint.data that is a set of the set of the set of the set of the set of the set of the set of the set of the set of the set of the set of the set of the set of the set of the set of the set of the set of the set of the set

# Arguments

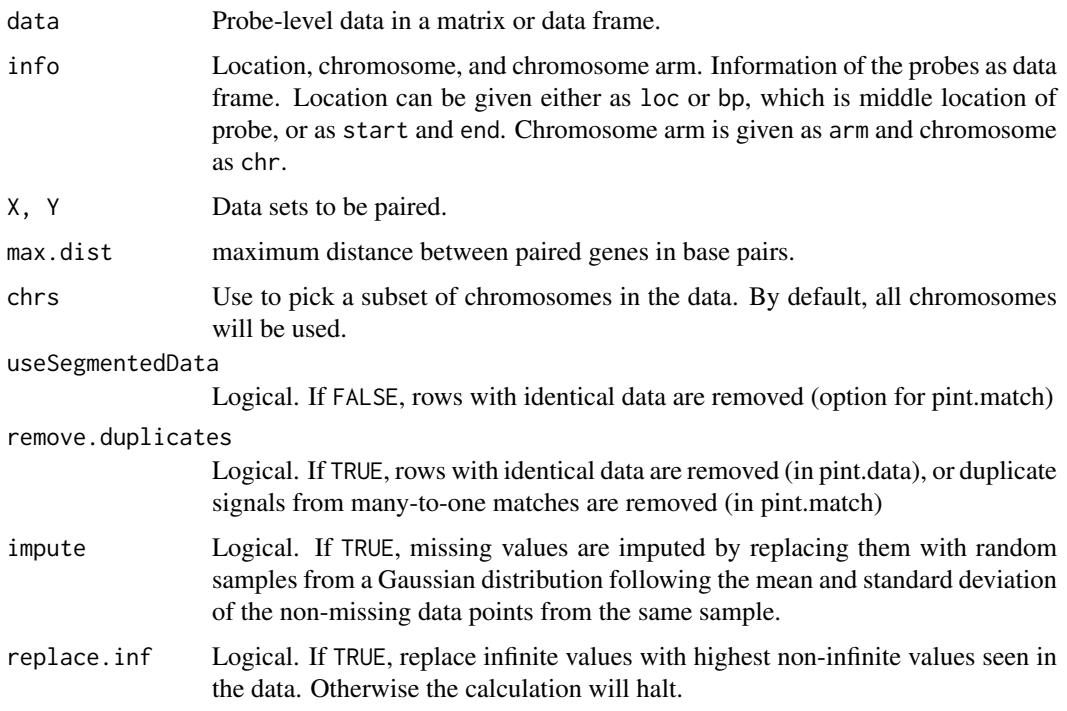

### Details

Function pint.match goes through every sample in X and finds the nearest sample in Y which is in the same chromosome arm. If more than one sample in X has same nearest sample in Y, all but one is discarded. Samples with longer distance than max.dist are discarded.

# Value

pint.data returns a list with a matrix with sample data and a data frame with chr (chromosome), arm (chromosome arm) and loc (location).

pint.match return a list with two data sets. These can be used in [screen.cgh.mrna](#page-15-1) function.

### Author(s)

Olli-Pekka Huovilainen <ohuovila@gmail.com>

# See Also

[screen.cgh.mrna](#page-15-1), [screen.cgh.mir](#page-15-1), [fit.cgh.mir.byname](#page-3-1)

# Examples

data(chromosome17)

newData <- pint.match(geneExp,geneCopyNum,max.dist=1000)

#### <span id="page-13-2"></span><span id="page-13-1"></span><span id="page-13-0"></span>Description

Plot the contribution of the samples and variables to the dependency model or dependency model fitting scores of chromosome or genome.

#### Usage

```
## S3 method for class 'GeneDependencyModel'
plot(x, X, Y, ann. types = NULL, ann.cols = NULL, legend.x = 0,legend.y = 1, legend.xjust = 0, legend.yjust = 1, order = FALSE,
        cex.z = 0.6, cex.WX = 0.6, cex.WY = 0.6, ...)
```

```
## S3 method for class 'ChromosomeModels'
plot(x, hillightGenes = NULL, showDensity = FALSE, showTop = 0,topName = FALSE, type = 'l', xlab = 'gene location', ylab = 'dependency score',
main = NULL,pch = 20, cex = 0.75, tpch = 3, tcex = 1, xlim = NA, ylim = NA,...)
```

```
## S3 method for class 'GenomeModels'
plot(x, hillightGenes = NULL, showDensity = FALSE, showTop = 0,topName = FALSE, onePlot = FALSE, type = 'l', ylab = "Dependency Scores",
xlab = "Gene location (chromosome)", main = "Dependency Scores in All Chromosomes",
pch = 20, cex = 0.75, tpch = 20, tcex = 0.7, mfrow = c(5,5), mar = c(3,2.5,1.3,0.5),
ps = 5, mgp = c(1.5, 0.5, 0), ylim=MA, ...)
```
# Arguments

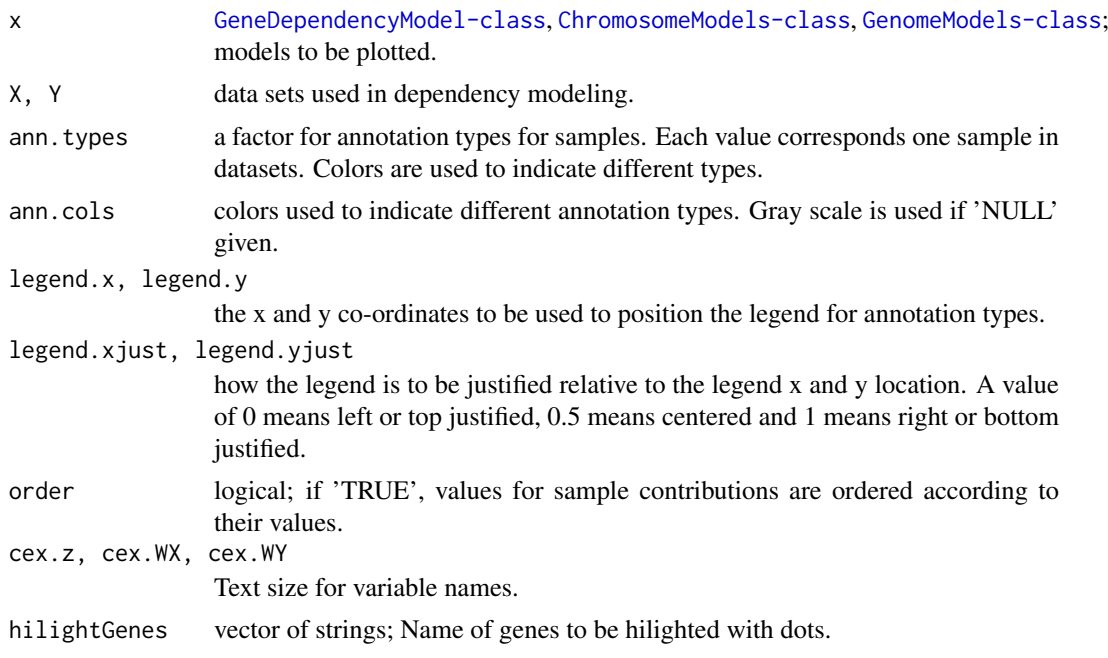

<span id="page-14-0"></span>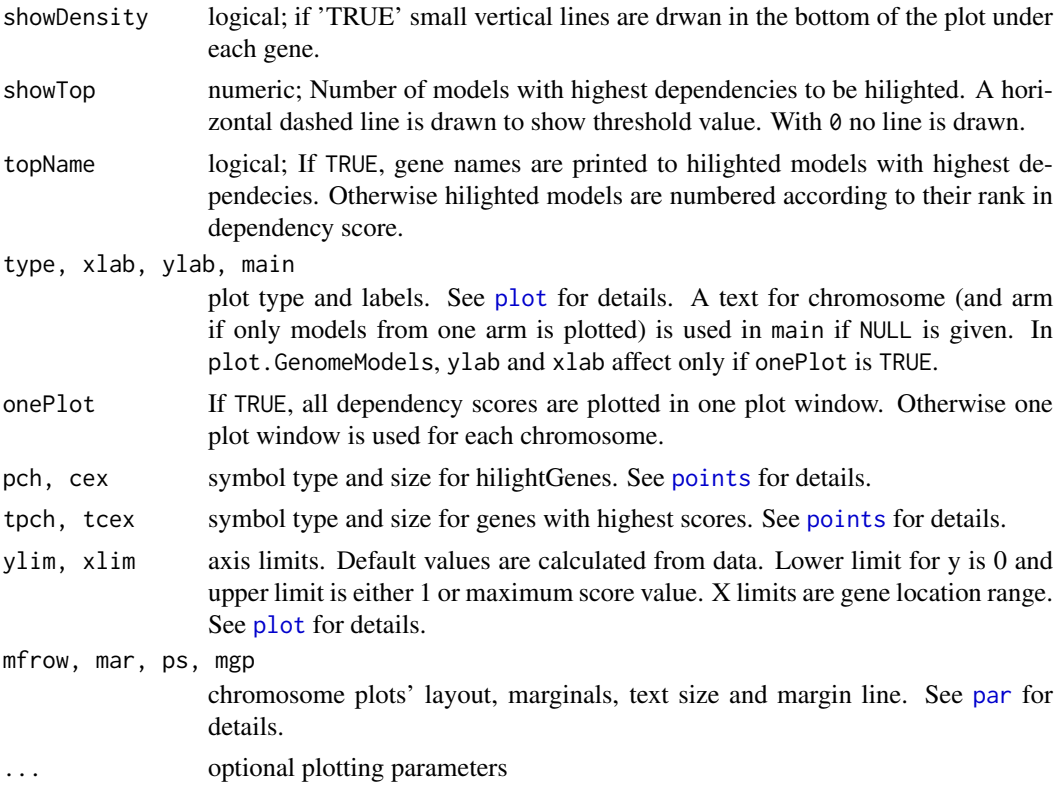

# Details

Function plots scores of each dependency model of a gene for the whole chromosome or genome according to used method.  $plot(x, cancerGenes = NULL, showDensity = FALSE, ...)$  is also usable and chosen according to class of models.

# Author(s)

Olli-Pekka Huovilainen <ohuovila@gmail.com>

# References

Dependency Detection with Similarity Constraints Lahti et al., MLSP'09. See [http://www.cis.](http://www.cis.hut.fi/lmlahti/publications/mlsp09_preprint.pdf) [hut.fi/lmlahti/publications/mlsp09\\_preprint.pdf](http://www.cis.hut.fi/lmlahti/publications/mlsp09_preprint.pdf)

# See Also

[DependencyModel-class](#page-0-0), [ChromosomeModels-class](#page-1-1), [GenomeModels-class](#page-7-1), [screen.cgh.mrna](#page-15-1), [screen.cgh.mir](#page-15-1)

# Examples

```
data(chromosome17)
```

```
## pSimCCA model on chromosome 17p
models17ppSimCCA <- screen.cgh.mrna(geneExp, geneCopyNum, 10, 17, 'p')
plot(models17ppSimCCA,
     hilightGenes=c("ENSG00000108342", "ENSG00000108298"), showDensity = TRUE)
```

```
## Dependency model around 50th gene
model <- models17ppSimCCA[[50]]
## example annnotation types
ann.types <- factor(c(rep("Samples 1 - 10", 10), rep("Samples 11 - 51", 41)))
plot(model, geneExp, geneCopyNum, ann.types, legend.x = 40, legend.y = -4,
     order = TRUE)
```
screen *Fits dependency models to chromosomal arm, chromosome or the whole genome.*

#### <span id="page-15-1"></span>Description

Fits dependency models for whole chromosomal arm, chromosome or genome depending on arguments with chosen window size between two data sets.

# Usage

```
screen.cgh.mrna(X, Y, windowSize = NULL, chromosome, arm, method =
"pSimCCA", params =
list(), max.dist = 1e7, outputType = "models", useSegmentedData =
TRUE, match.probes = TRUE, regularized = FALSE)
```

```
screen.cgh.mir(X, Y, windowSize, chromosome, arm, method = ", params = list(),
outputType = "models")
```
#### Arguments

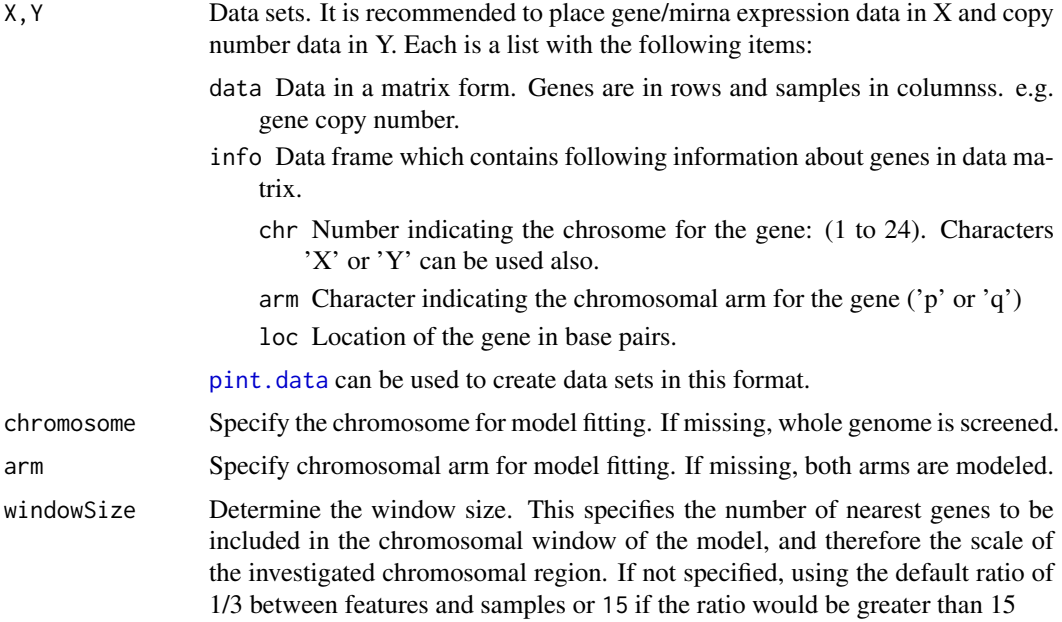

#### <span id="page-16-0"></span>screen 17

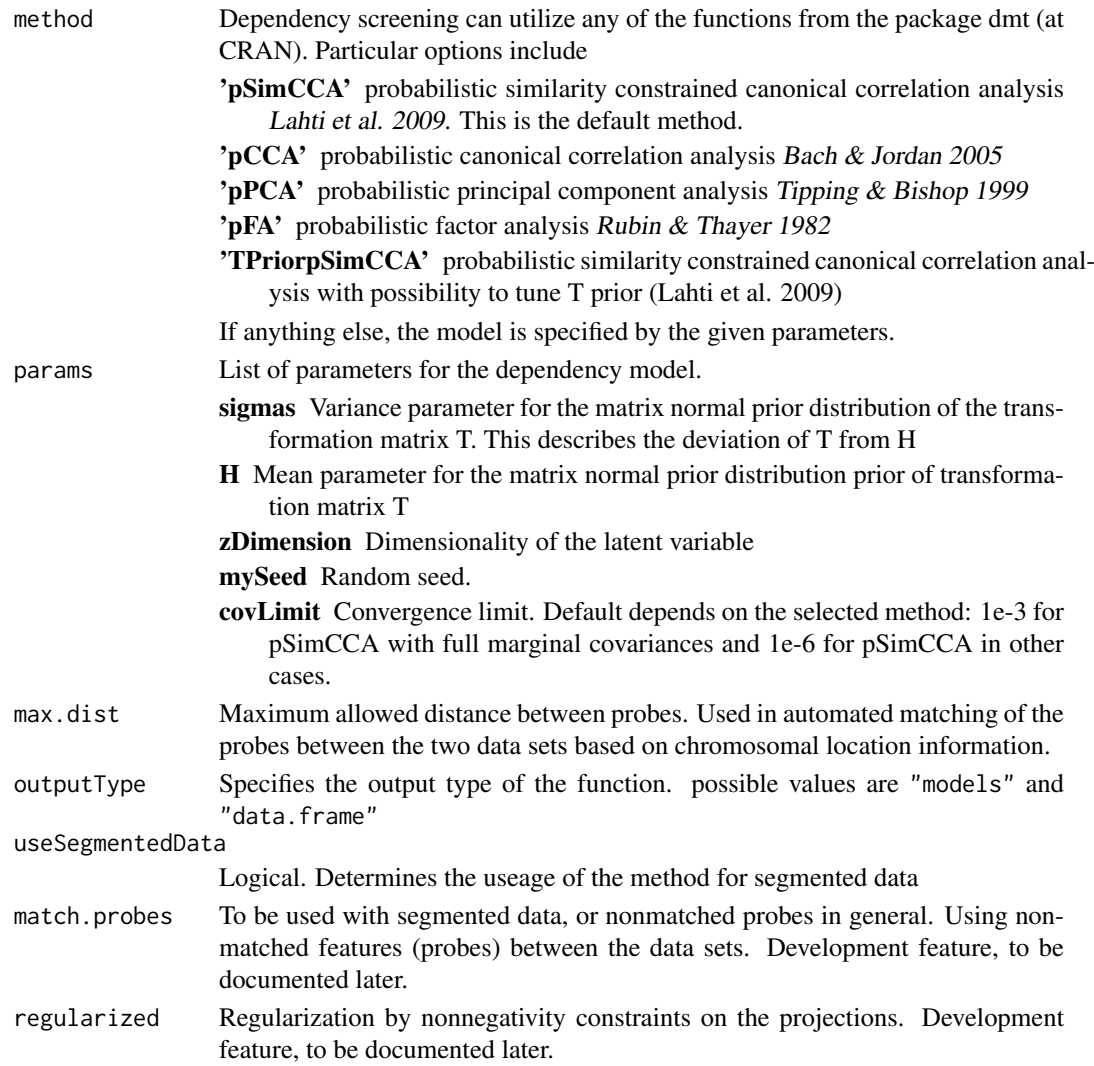

#### Details

Function screen.cgh.mrna assumes that data is already paired. This can be done with [pint.match](#page-11-2). It takes sliding gene windows with [fixed.window](#page-19-1) and fits dependency models to each window with [fit.dependency.model](#page-0-0) function. If the window exceeds start or end location (last probe) in the chromosome in the [fixed.window](#page-19-1) function, the last window containing the given probe and not exceeding the chromosomal boundaries is used. In practice, this means that dependency score for the last n/2 probes in each end of the chromosome (arm) will be calculated with an identical window, which gives identical scores for these end position probes. This is necessary since the window size has to be fixed to allow direct comparability of the dependency scores across chromosomal windows.

Function screen.cgh.mir calculates dependencies around a chromosomal window in each sample in X; only one sample from X will be used. Data sets do not have to be of the same size andX can be considerably smaller. This is used with e.g. miRNA data.

If method name is specified, this overrides the corresponding model parameters, corresponding to the modeling assumptions of the specified model. Otherwise method for dependency models is determined by parameters.

Dependency scores are plotted with [dependency score plotting.](#page-13-1)

#### <span id="page-17-0"></span>Value

The type of the return value is defined by the the function argument outputType.

With the argument outputType = "models", the return value depends on the other arguments; returns a [ChromosomeModels](#page-1-1) which contains all the models for dependencies in chromosome or a [GenomeModels](#page-7-1) which contains all the models for dependencies in genome.

With the argument outputType =  $"data.$  frame", the function returns a data frame with eachs row representing a dependency model for one gene. The columns are: geneName,dependencyScore,chr,arm,loc.

# Author(s)

Olli-Pekka Huovilainen <ohuovila@gmail.com> and Leo Lahti <leo.lahti@iki.fi>

#### References

Dependency Detection with Similarity Constraints, Lahti et al., 2009 Proc. MLSP'09 IEEE International Workshop on Machine Learning for Signal Processing, See [http://www.cis.hut.fi/](http://www.cis.hut.fi/lmlahti/publications/mlsp09_preprint.pdf) [lmlahti/publications/mlsp09\\_preprint.pdf](http://www.cis.hut.fi/lmlahti/publications/mlsp09_preprint.pdf)

A Probabilistic Interpretation of Canonical Correlation Analysis, Bach Francis R. and Jordan Michael I. 2005 Technical Report 688. Department of Statistics, University of California, Berkley. [http:](http://www.di.ens.fr/~fbach/probacca.pdf) [//www.di.ens.fr/~fbach/probacca.pdf](http://www.di.ens.fr/~fbach/probacca.pdf)

Probabilistic Principal Component Analysis, Tipping Michael E. and Bishop Christopher M. 1999. *Journal of the Royal Statistical Society*, Series B, 61, Part 3, pp. 611–622. [http://research.](http://research.microsoft.com/en-us/um/people/cmbishop/downloads/Bishop-PPCA-JRSS.pdf) [microsoft.com/en-us/um/people/cmbishop/downloads/Bishop-PPCA-JRSS.pdf](http://research.microsoft.com/en-us/um/people/cmbishop/downloads/Bishop-PPCA-JRSS.pdf)

EM Algorithms for ML Factoral Analysis, Rubin D. and Thayer D. 1982. *Psychometrika*, vol. 47, no. 1.

#### See Also

To fit a dependency model: fit, dependency, model. [ChromosomeModels](#page-1-1) holds dependency models for chromosome, [GenomeModels](#page-7-1) holds dependency models for genome. For plotting, see: [de](#page-13-1)[pendency score plotting](#page-13-1)

#### Examples

data(chromosome17)

## pSimCCA model on chromosome 17

models17pSimCCA <- screen.cgh.mrna(geneExp, geneCopyNum, windowSize =  $10$ , chr =  $17$ )

plot(models17pSimCCA)

## pCCA model on chromosome 17p with 3-dimensional latent variable z models17ppCCA <- screen.cgh.mrna(geneExp, geneCopyNum, windowSize =  $10$ , chromosome =  $17$ ,  $arm = 'p'$ , method="pCCA",  $params = list(zDimension = 3)$ 

plot(models17ppCCA)

<span id="page-18-0"></span>summarize.region.parameters

*Summarize overlapping models.*

# Description

Given a chromosomal region, summarize the model parameters from overlapping models. This heuristics gives a brief summary on average sample and probe effects within the region and aids interpretation. If multiple alteration profiles are detected within the region, the models are grouped and summarization is applied separately for each group containing overlapping models with high similarity.

# Usage

```
summarize.region.parameters(region.genes, model, X, Y, grouping.th = 0.9, rm.na = TRUE)
```
# Arguments

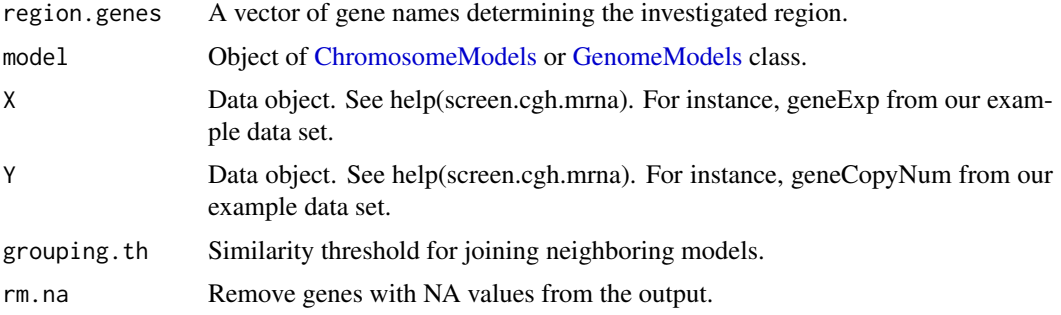

# Details

Grouping of the models is based on heuristics where highly correlating models (>grouping.th) are merged. Will be improved later.

#### Value

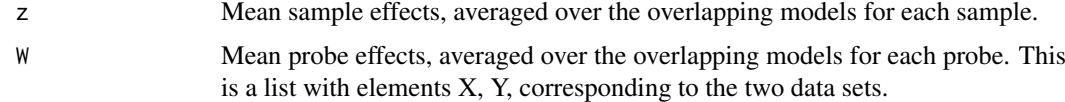

# Author(s)

Leo Lahti<br/>
<br/>
Leo Lahti<br/>
<br/>
Leo Lahti<br/>
<br/>
Leo Lahti<br/>
<br/>
Leo Lahti<br/>
<br/>
Leo Lahti $\mbox{<}$  is<br/>  $\mbox{<}$ 

# References

See citation("pint")

# See Also

merge.top.regions

20 window window window window window window window window window window window window window window window wi

# Examples

```
# tmp <- summarize.region.parameters(top.region.genes, model, geneExp, geneCopyNum)
# wx <- tmp$W$X
# z < - \text{tmp$z}
```
window *Form data with a selected window size for the model fitting*

# <span id="page-19-1"></span>Description

Forms a chosen window of two data matrices to use for fit.dependency.model either iteratively picking nearest genes or picking same number of genes from both directions. sparse.window forms a window around one sample in the first data set with a number of samples from the second data set.

# Usage

```
fixed.window(X, Y, middleIndex, windowSize)
iterative.window(X, Y, middleIndex, windowSize)
sparse.window(X, Y, xIndex, windowSize)
```
#### Arguments

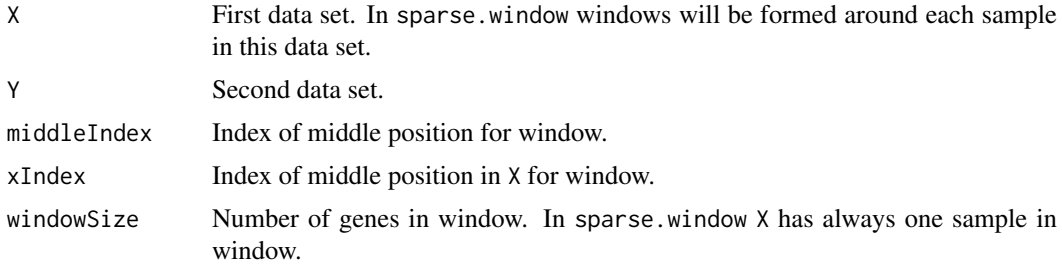

# Details

Window contains windowSize nearest genes. Warning is given if windowSize genes is not found in the same chromosomal arm. Data of both data sets is normalised so that each genes data has zero mean.

#### Value

List of window data:

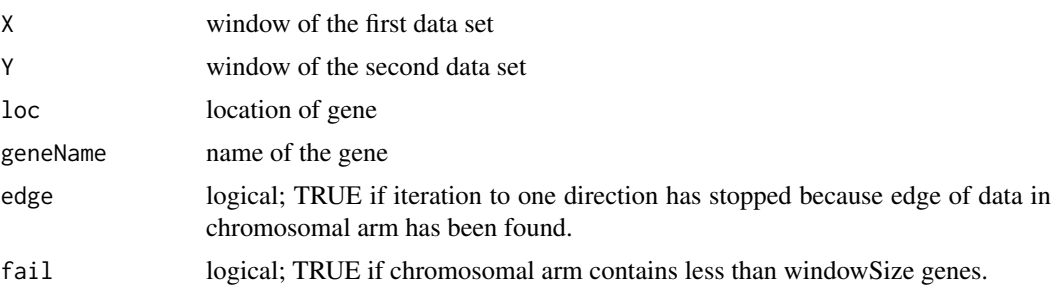

<span id="page-19-0"></span>

#### <span id="page-20-0"></span>z.effects 21

#### Author(s)

Olli-Pekka Huovilainen <ohuovila@gmail.com>

#### See Also

Dependency model fitting: [fit.dependency.model](#page-0-0)

#### Examples

```
data(chromosome17)
window <- iterative.window(geneExp, geneCopyNum, 30, 10)
model <- fit.dependency.model(window$X, window$Y)
# Conversion from DependencyModel to GeneDependencyModel so that gene name and location can be stored
model <- as(model,"GeneDependencyModel")
setGeneName(model) <- window$geneName
setLoc(model) <- window$loc
model
window <- fixed.window(geneExp, geneCopyNum, 10, 10)
model <- fit.dependency.model(window$X, window$Y)
model
```
z.effects *The model parameters z and W*

#### Description

Contribution of each sample to a dependency model, and contribution of each variable.

# Usage

z.effects(model, X, Y = NULL) W.effects(model, X, Y = NULL)

#### Arguments

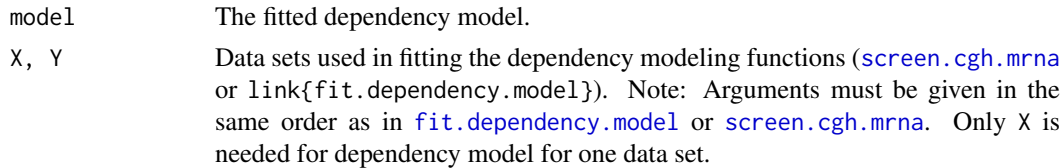

#### Details

z.effects gives the contribution of each sample to the dependency score. This is approximated by projecting original data to first principal component of Wz. This is possible only when the data window is smaller than half the number of samples.

W.effects gives the contribution of each variable to the observed dependency. This is approximated with the loadings of the first principal component of Wz

Original data can be retrieved by locating the row in X (or Y) which has the same variable (gene) name than model.

#### Value

z.effects gives a projection vector over the samples and W.effects gives a projection vector over the variables.

# Author(s)

Olli-Pekka Huovilainen <ohuovila@gmail.com> and Leo Lahti <leo.lahti@iki.fi>

# References

Dependency Detection with Similarity Constraints, Lahti et al., 2009 Proc. MLSP'09 IEEE International Workshop on Machine Learning for Signal Processing, See [http://www.cis.hut.fi/](http://www.cis.hut.fi/lmlahti/publications/mlsp09_preprint.pdf) [lmlahti/publications/mlsp09\\_preprint.pdf](http://www.cis.hut.fi/lmlahti/publications/mlsp09_preprint.pdf)

A Probabilistic Interpretation of Canonical Correlation Analysis, Bach Francis R. and Jordan Michael I. 2005 Technical Report 688. Department of Statistics, University of California, Berkley. [http:](http://www.di.ens.fr/~fbach/probacca.pdf) [//www.di.ens.fr/~fbach/probacca.pdf](http://www.di.ens.fr/~fbach/probacca.pdf)

Probabilistic Principal Component Analysis, Tipping Michael E. and Bishop Christopher M. 1999. *Journal of the Royal Statistical Society*, Series B, 61, Part 3, pp. 611–622. [http://research.](http://research.microsoft.com/en-us/um/people/cmbishop/downloads/Bishop-PPCA-JRSS.pdf) [microsoft.com/en-us/um/people/cmbishop/downloads/Bishop-PPCA-JRSS.pdf](http://research.microsoft.com/en-us/um/people/cmbishop/downloads/Bishop-PPCA-JRSS.pdf)

# See Also

[DependencyModel-class](#page-0-0), [screen.cgh.mrna](#page-15-1)

# Examples

```
data(chromosome17)
window <- fixed.window(geneExp, geneCopyNum, 150, 10)
```

```
## pSimCCA model around one gene
depmodel <- fit.dependency.model(window$X, window$Y)
# Conversion from DependencyModel to GeneDependencyModel so that gene name and location can be stored
depmodel <- as(depmodel,"GeneDependencyModel")
setGeneName(depmodel) <- window$geneName
setLoc(depmodel) <- window$loc
barplot(z.effects(depmodel, geneExp, geneCopyNum))
```

```
## Plot the contribution of each genes to the model. Only the X component is plotted
## here since Wx = Wy (in SimCCA)
barplot(W.effects(depmodel, geneExp, geneCopyNum)$X)
```

```
## plot.DpenendencyModel shows also sample and variable effects
plot(depmodel,geneExp,geneCopyNum)
```
<span id="page-21-0"></span>

# <span id="page-22-0"></span>Index

∗Topic classes ChromosomeModels-class, [2](#page-1-0) GeneDependencyModel-class, [6](#page-5-0) GenomeModels-class, [8](#page-7-0) ∗Topic datasets geneCopyNum, [5](#page-4-0) geneExp, [7](#page-6-0) ∗Topic hplot plot, [14](#page-13-0) ∗Topic iteration fit.byname, [4](#page-3-0) screen, [16](#page-15-0) ∗Topic math fit.byname, [4](#page-3-0) screen, [16](#page-15-0) z.effects, [21](#page-20-0) ∗Topic utilities get.neighboring.probes, [9](#page-8-0) get.neighs, [10](#page-9-0) join.top.regions, [11](#page-10-0) order.feature.info, [12](#page-11-0) summarize.region.parameters, [19](#page-18-0) [[ *(*ChromosomeModels-class*)*, [2](#page-1-0) [[,ChromosomeModels-method *(*ChromosomeModels-class*)*, [2](#page-1-0) [[,GenomeModels-method *(*GenomeModels-class*)*, [8](#page-7-0) [[<- *(*ChromosomeModels-class*)*, [2](#page-1-0) [[<-,ChromosomeModels-method *(*ChromosomeModels-class*)*, [2](#page-1-0) [[<-,GenomeModels-method *(*GenomeModels-class*)*, [8](#page-7-0) as.data.frame,ChromosomeModels-method *(*ChromosomeModels-class*)*, [2](#page-1-0)

as.data.frame,GenomeModels-method *(*GenomeModels-class*)*, [8](#page-7-0)

ChromosomeModels, *[2](#page-1-0)*, *[6–](#page-5-0)[9](#page-8-0)*, *[11](#page-10-0)*, *[18,](#page-17-0) [19](#page-18-0)* ChromosomeModels-class, [2](#page-1-0)

dependency score plotting, *[3](#page-2-0)*, *[7](#page-6-0)*, *[17,](#page-16-0) [18](#page-17-0)* dependency score plotting *(*plot*)*, [14](#page-13-0) DependencyModel, *[4](#page-3-0)[–6](#page-5-0)*

findModel *(*ChromosomeModels-class*)*, [2](#page-1-0) findModel,ChromosomeModels-method *(*ChromosomeModels-class*)*, [2](#page-1-0) findModel,GenomeModels-method *(*GenomeModels-class*)*, [8](#page-7-0) fit.byname, [4](#page-3-0) fit.cgh.mir.byname, *[13](#page-12-0)* fit.cgh.mir.byname *(*fit.byname*)*, [4](#page-3-0) fit.cgh.mrna.byname *(*fit.byname*)*, [4](#page-3-0) fit.dependency.model, *[4,](#page-3-0) [5](#page-4-0)*, *[17,](#page-16-0) [18](#page-17-0)*, *[21](#page-20-0)* fixed.window, *[17](#page-16-0)* fixed.window *(*window*)*, [20](#page-19-0) geneCopyNum, [5](#page-4-0) GeneDependencyModel, *[2,](#page-1-0) [3](#page-2-0)*, *[9](#page-8-0)* GeneDependencyModel-class, [6](#page-5-0) geneExp, [7](#page-6-0) GenomeModels, *[3](#page-2-0)*, *[7](#page-6-0)*, *[11](#page-10-0)*, *[18,](#page-17-0) [19](#page-18-0)* GenomeModels-class, [8](#page-7-0) get.neighboring.probes, [9](#page-8-0) get.neighs, [10](#page-9-0) getArm *(*ChromosomeModels-class*)*, [2](#page-1-0) getArm,ChromosomeModels-method *(*ChromosomeModels-class*)*, [2](#page-1-0) getArm,GeneDependencyModel-method *(*GeneDependencyModel-class*)*, [6](#page-5-0) getChromosome *(*ChromosomeModels-class*)*,  $\mathcal{D}$ getChromosome,ChromosomeModels-method *(*ChromosomeModels-class*)*, [2](#page-1-0) getChromosome,GeneDependencyModel-method *(*GeneDependencyModel-class*)*, [6](#page-5-0) getGeneName *(*ChromosomeModels-class*)*, [2](#page-1-0) getGeneName,ChromosomeModels-method *(*ChromosomeModels-class*)*, [2](#page-1-0) getGeneName,GeneDependencyModel-method *(*GeneDependencyModel-class*)*, [6](#page-5-0) getLoc *(*GeneDependencyModel-class*)*, [6](#page-5-0) getLoc,ChromosomeModels-method *(*ChromosomeModels-class*)*, [2](#page-1-0) getLoc,GeneDependencyModel-method *(*GeneDependencyModel-class*)*, [6](#page-5-0) getModelMethod *(*ChromosomeModels-class*)*, [2](#page-1-0)

getModelMethod,ChromosomeModels-method *(*ChromosomeModels-class*)*, [2](#page-1-0) getModelMethod,GenomeModels-method *(*GenomeModels-class*)*, [8](#page-7-0) getModelNumbers *(*ChromosomeModels-class*)*, [2](#page-1-0) getModelNumbers,ChromosomeModels-method *(*ChromosomeModels-class*)*, [2](#page-1-0) getModelNumbers,GenomeModels-method *(*GenomeModels-class*)*, [8](#page-7-0) getParams *(*ChromosomeModels-class*)*, [2](#page-1-0) getParams,ChromosomeModels-method *(*ChromosomeModels-class*)*, [2](#page-1-0) getParams,GenomeModels-method *(*GenomeModels-class*)*, [8](#page-7-0) getPArm *(*ChromosomeModels-class*)*, [2](#page-1-0) getPArm,ChromosomeModels-method *(*ChromosomeModels-class*)*, [2](#page-1-0) getQArm *(*ChromosomeModels-class*)*, [2](#page-1-0) getQArm,ChromosomeModels-method *(*ChromosomeModels-class*)*, [2](#page-1-0) getScore *(*GeneDependencyModel-class*)*, [6](#page-5-0) getScore,ChromosomeModels-method *(*ChromosomeModels-class*)*, [2](#page-1-0) getScore,GeneDependencyModel-method *(*GeneDependencyModel-class*)*, [6](#page-5-0) getWindowSize *(*ChromosomeModels-class*)*, [2](#page-1-0) getWindowSize,ChromosomeModels-method *(*ChromosomeModels-class*)*, [2](#page-1-0) getWindowSize,GeneDependencyModel-method *(*GeneDependencyModel-class*)*, [6](#page-5-0) getWindowSize,GenomeModels-method *(*GenomeModels-class*)*, [8](#page-7-0) getZ,GeneDependencyModel-method *(*GeneDependencyModel-class*)*, [6](#page-5-0) isEmpty *(*ChromosomeModels-class*)*, [2](#page-1-0) isEmpty,ChromosomeModels-method

```
(ChromosomeModels-class), 2
iterative.window (window), 20
```

```
join.top.regions, 11
```
order.feature.info, [12](#page-11-0) orderGenes *(*ChromosomeModels-class*)*, [2](#page-1-0) orderGenes,ChromosomeModels-method *(*ChromosomeModels-class*)*, [2](#page-1-0) orderGenes,GenomeModels-method *(*GenomeModels-class*)*, [8](#page-7-0)

par, *[15](#page-14-0)* pint.data, *[4](#page-3-0)*, [12,](#page-11-0) *[16](#page-15-0)* pint.match, *[17](#page-16-0)* pint.match *(*pint.data*)*, [12](#page-11-0) plot, [14,](#page-13-0) *[15](#page-14-0)* plot.ChromosomeModels *(*plot*)*, [14](#page-13-0) plot.GeneDependencyModel *(*plot*)*, [14](#page-13-0) plot.GenomeModels *(*plot*)*, [14](#page-13-0) points, *[15](#page-14-0)* screen, [16](#page-15-0) screen.cgh.mir, *[2](#page-1-0)*, *[8](#page-7-0)*, *[13](#page-12-0)*, *[15](#page-14-0)* screen.cgh.mrna, *[2,](#page-1-0) [3](#page-2-0)*, *[5](#page-4-0)*, *[7](#page-6-0)[–9](#page-8-0)*, *[12,](#page-11-0) [13](#page-12-0)*, *[15](#page-14-0)*, *[21,](#page-20-0) [22](#page-21-0)* setArm<- *(*GeneDependencyModel-class*)*, [6](#page-5-0) setArm<-,GeneDependencyModel-method *(*GeneDependencyModel-class*)*, [6](#page-5-0) setChromosome<- *(*GeneDependencyModel-class*)*, [6](#page-5-0) setChromosome<-,GeneDependencyModel-method *(*GeneDependencyModel-class*)*, [6](#page-5-0) setGeneName<- *(*GeneDependencyModel-class*)*, [6](#page-5-0) setGeneName<-,GeneDependencyModel-method *(*GeneDependencyModel-class*)*, [6](#page-5-0) setLoc<- *(*GeneDependencyModel-class*)*, [6](#page-5-0) setLoc<-,GeneDependencyModel-method *(*GeneDependencyModel-class*)*, [6](#page-5-0) sparse.window *(*window*)*, [20](#page-19-0) summarize.region.parameters, [19](#page-18-0) topGenes *(*ChromosomeModels-class*)*, [2](#page-1-0) topGenes,ChromosomeModels-method *(*ChromosomeModels-class*)*, [2](#page-1-0) topGenes,GenomeModels-method *(*GenomeModels-class*)*, [8](#page-7-0) topModels *(*ChromosomeModels-class*)*, [2](#page-1-0) topModels,ChromosomeModels-method

*(*ChromosomeModels-class*)*, [2](#page-1-0) topModels,GenomeModels-method *(*GenomeModels-class*)*, [8](#page-7-0)

```
W.effects (z.effects), 21
window, 20
```
z.effects, [21](#page-20-0)